## SAP ABAP table FAA S\_DEPRKEY\_SETTINGS {BC Information of Depreciation Key}

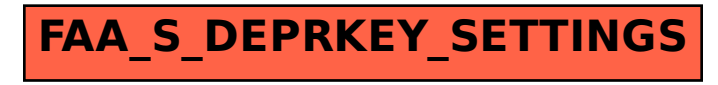